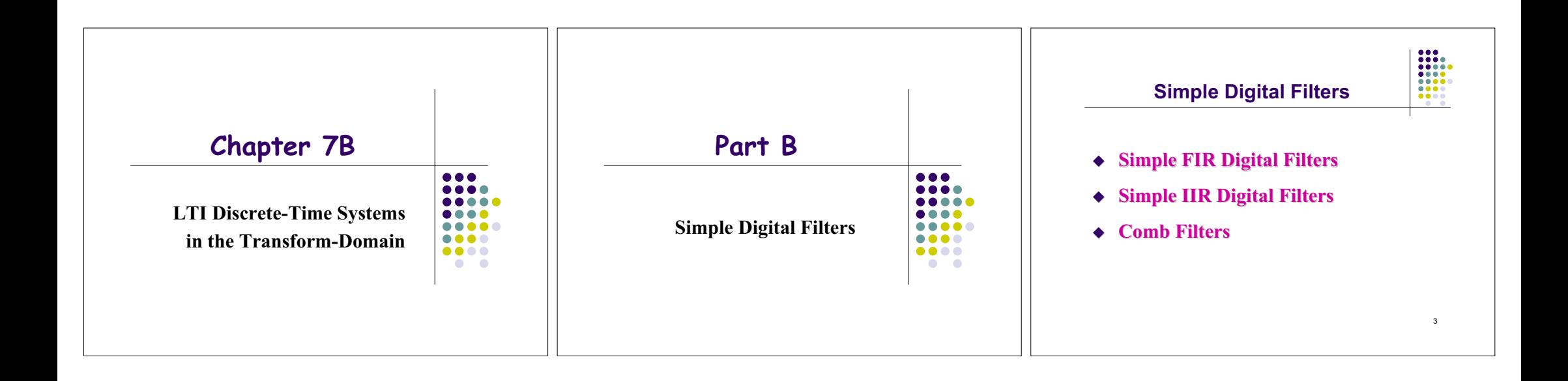

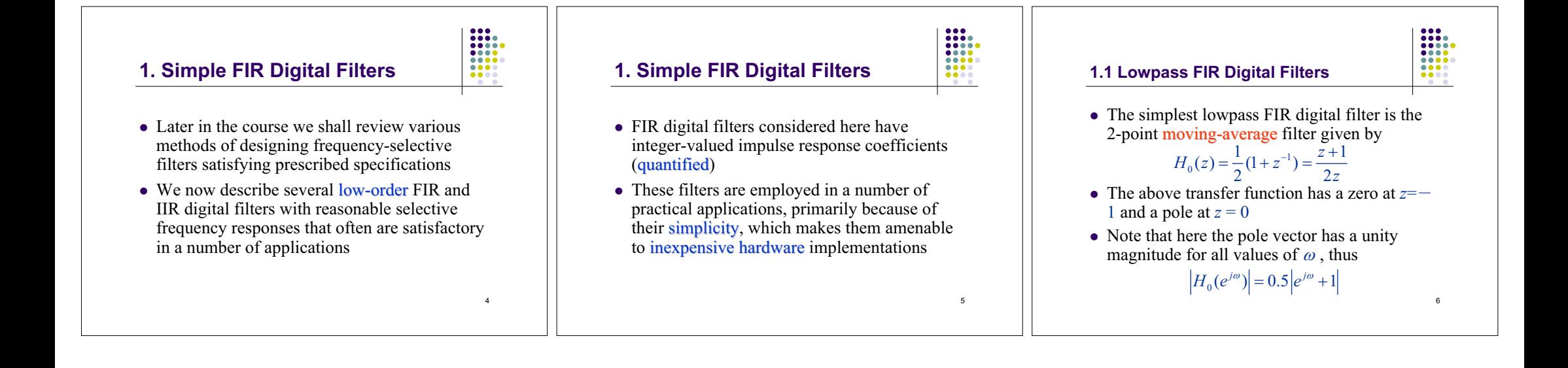

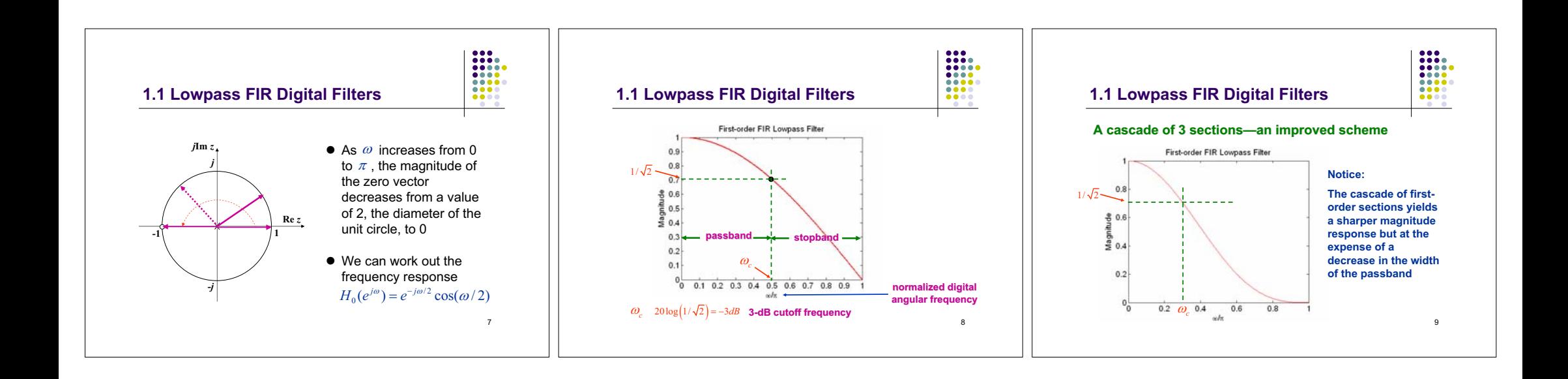

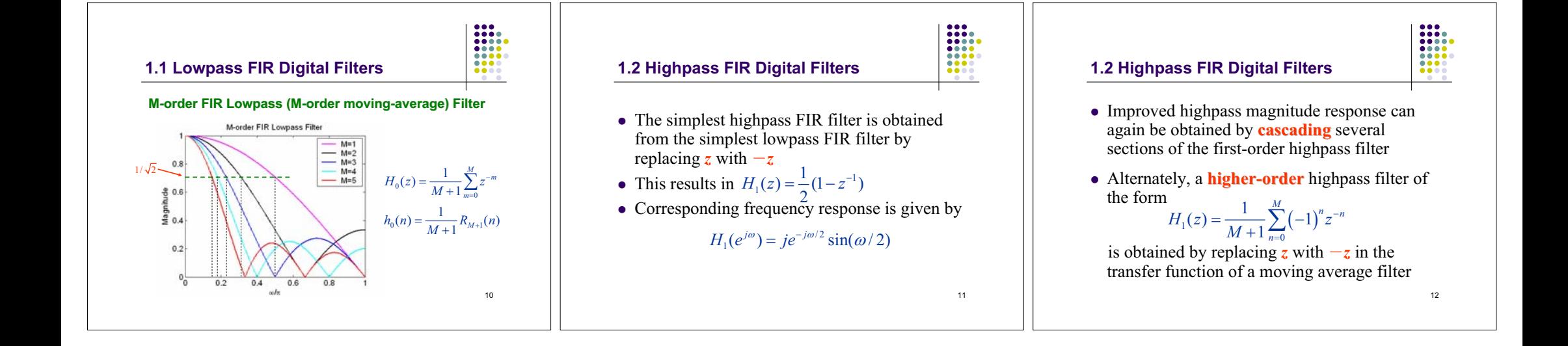

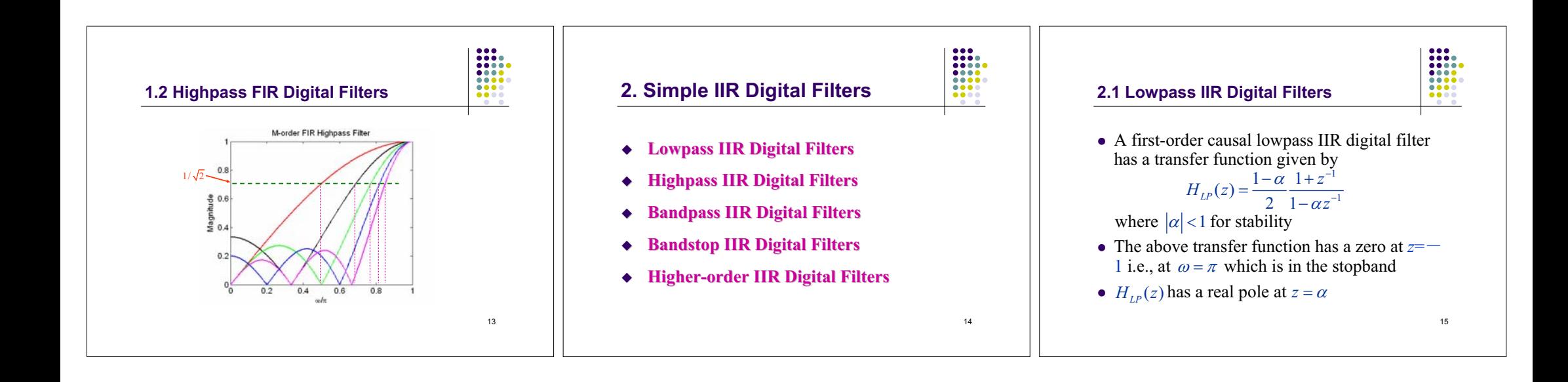

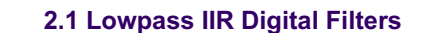

- As  $\omega$  increases from 0 to  $\pi$ , the magnitude of the zero vector decreases from a value of 2 to 0, whereas, for a positive value of  $\alpha$ , the magnitude of the pole vector increases from value of  $1-\alpha$  to  $1+\alpha$
- The maximum value of the magnitude function is 1 at  $\omega = 0$ , and the minimum value is 0 at  $\omega = \pi$

16

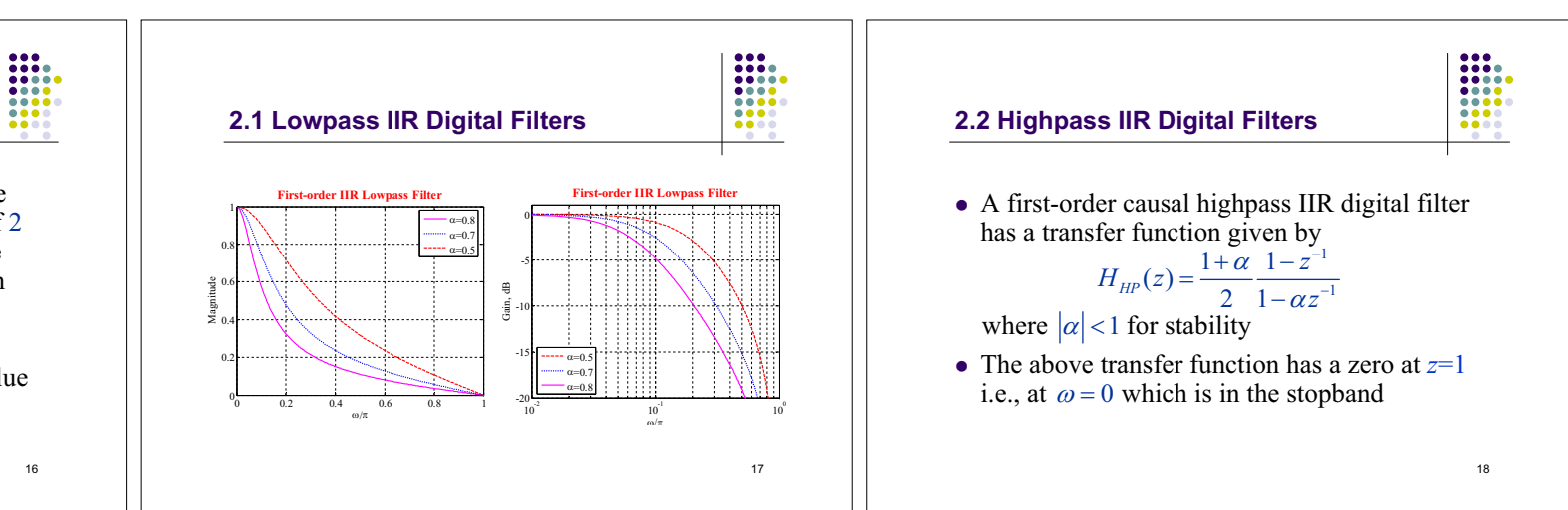

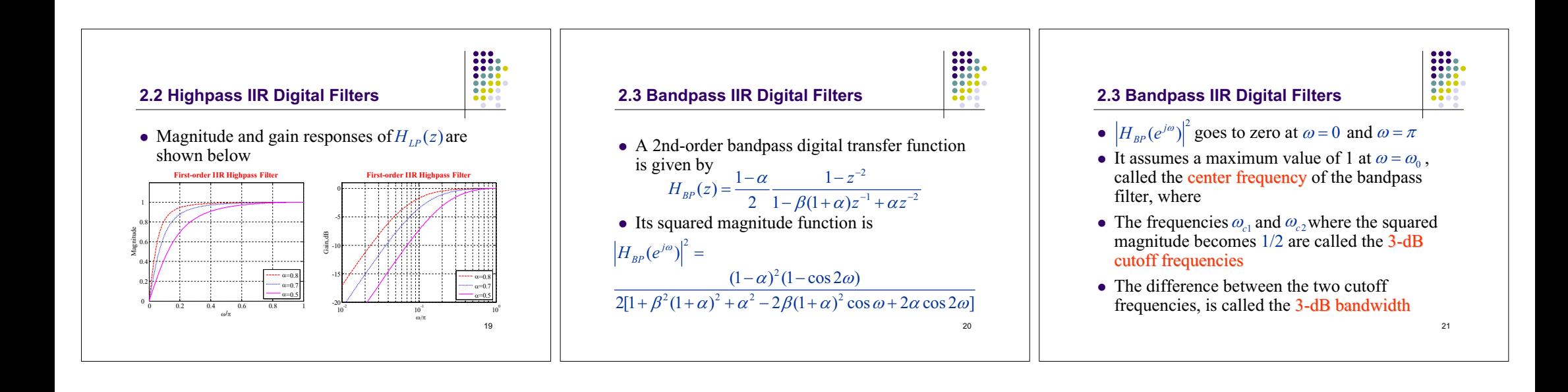

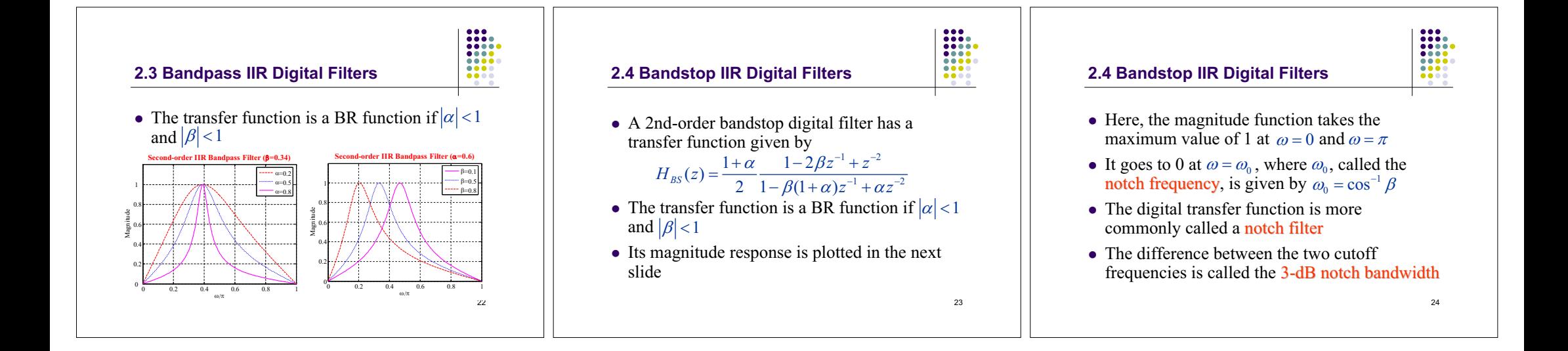

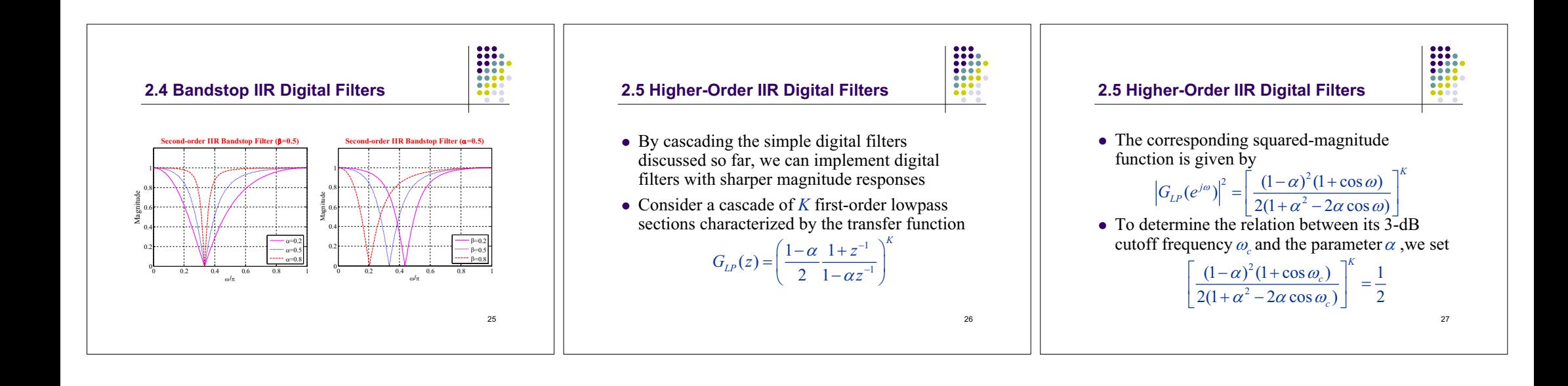

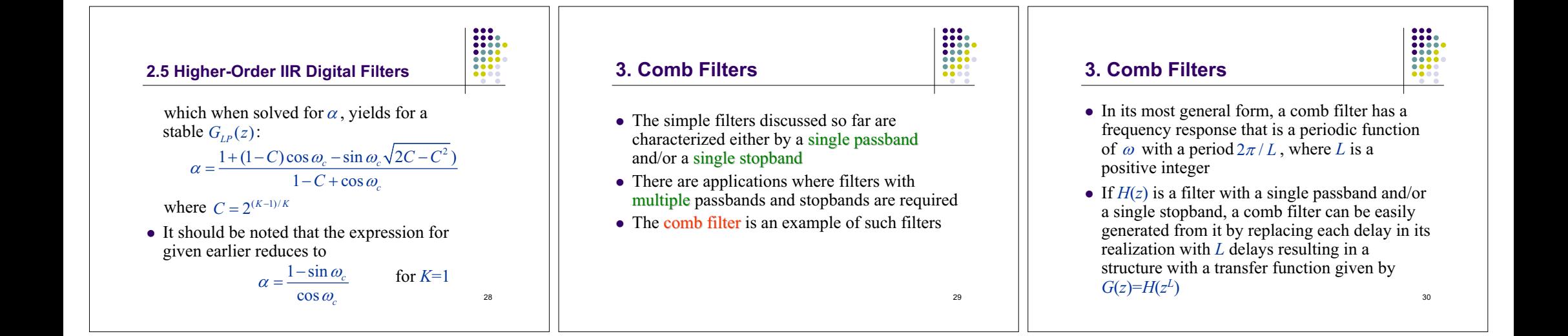

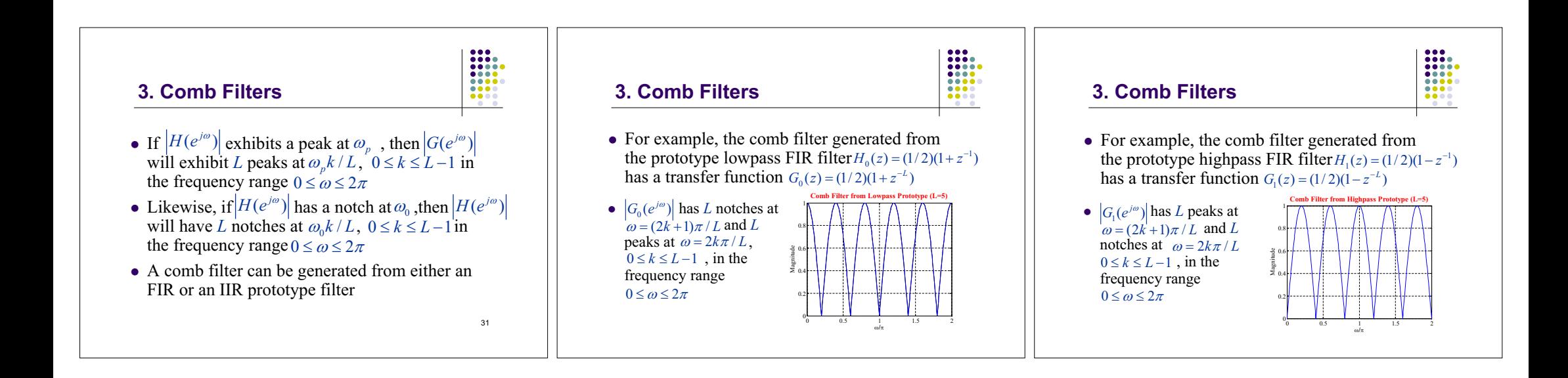

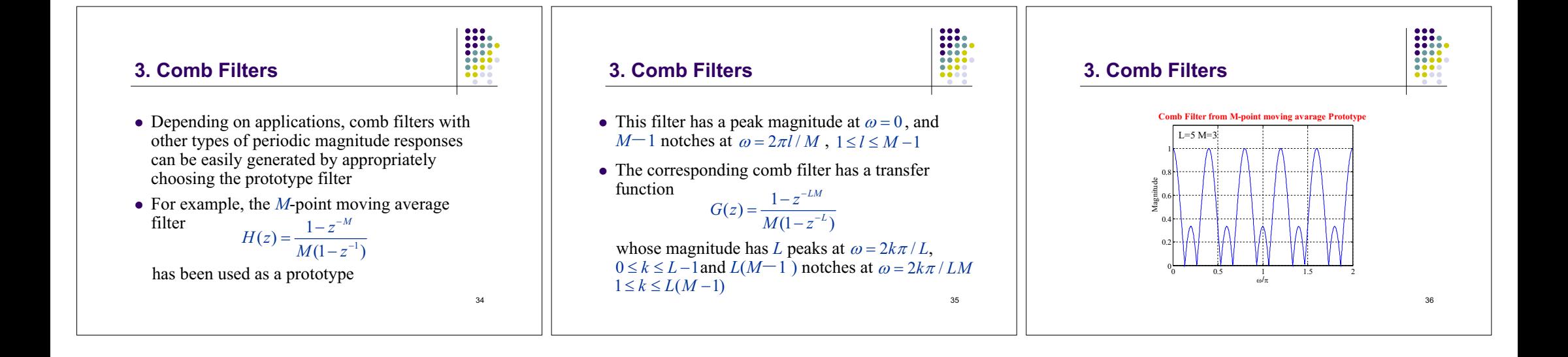